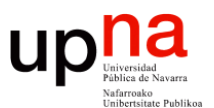

**Gestión y Planificación de Redes y Servicios** *Área de Ingeniería Telemática*

### Monitorización de red

Area de Ingeniería Telemática http://www.tlm.unavarra.es

Grado en Ingeniería en Tecnologías de Telecomunicación, 4º

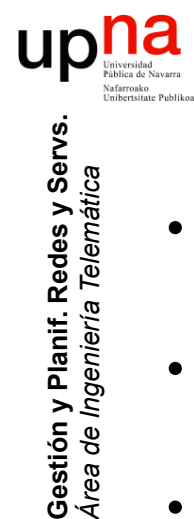

*Área de Ingeniería Telemática*

Gestión y Planif. Redes y Servs<br>Área de Ingeniería Telemática

"Monitorización" de red

- No es solamente "medir", eso es la parte de recolectar los "datos"
- Incluye el **interpretarlos**, crear informes sobre rendimiento, crear "información"
- Aunque la diferencia tampoco es muy trascendente y la expresión se emplea con mucha libertad
- Hay muchos parámetros que se pueden monitorizar: por dispositivo, por segmento, por servicio…

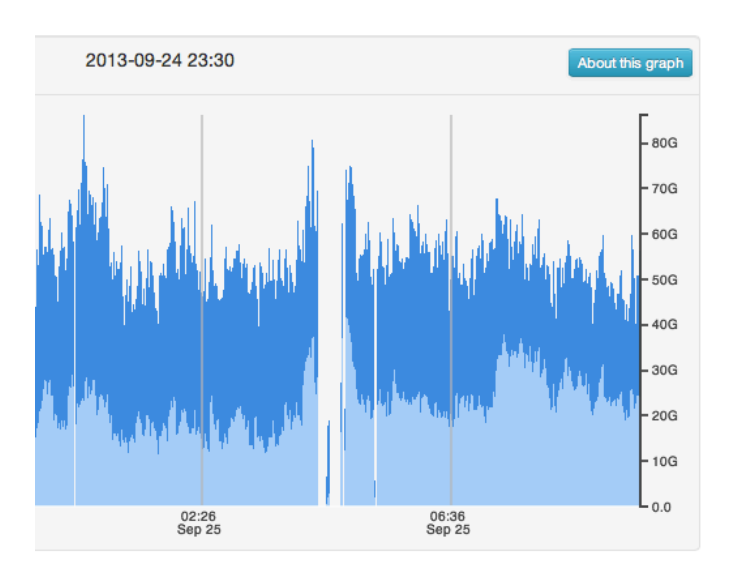

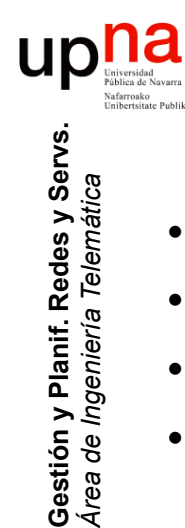

*Área de Ingeniería Telemática*

## <sup>a</sup> *i* Para qué monitorizar?<br>• Para obtener información

- 
- Utilización de un enlace
- Utilización de un conmutador
- (…)

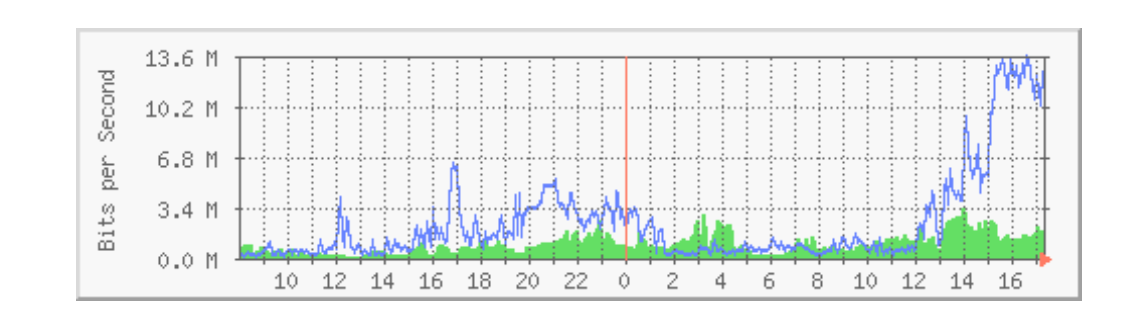

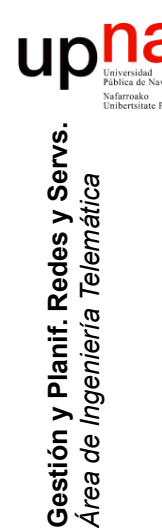

# ¿Para qué monitorizar?<br>Tráfico por usuarios (matrices de tráfico, facturación)

- 
- Tráfico por servidores (ej: tráfico al servidor de email o al de backups, disponibilidad)
- Tráfico por servicios (ej: tráfico web/email/p2p)
- $\bullet$   $(\ldots)$

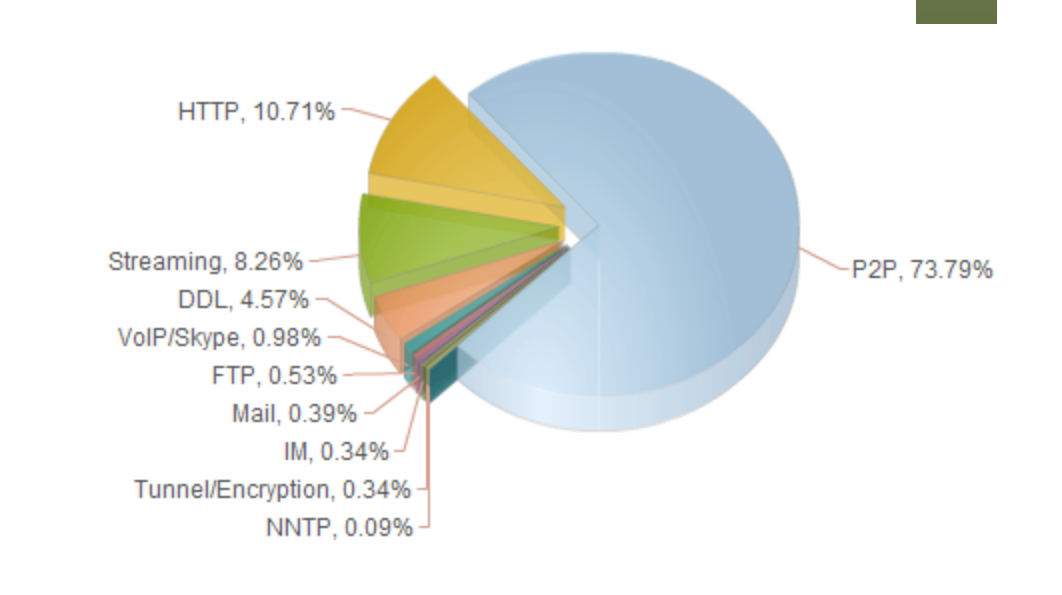

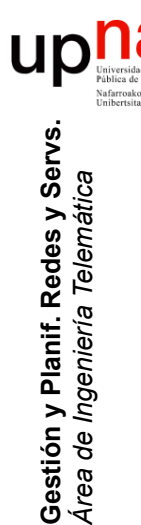

## ¿Para qué monitorizar? • Tiempos de respuesta de servicios (ej: tiempo de respuesta de un

- servidor de ficheros)
- Evaluar comportamientos de protocolos (ej: reacción de TCP ante pérdidas)
- Detectar problemas con los protocolos (ej: interacción entre DNS y protocolo de aplicación)
- $\bullet$   $(\ldots)$

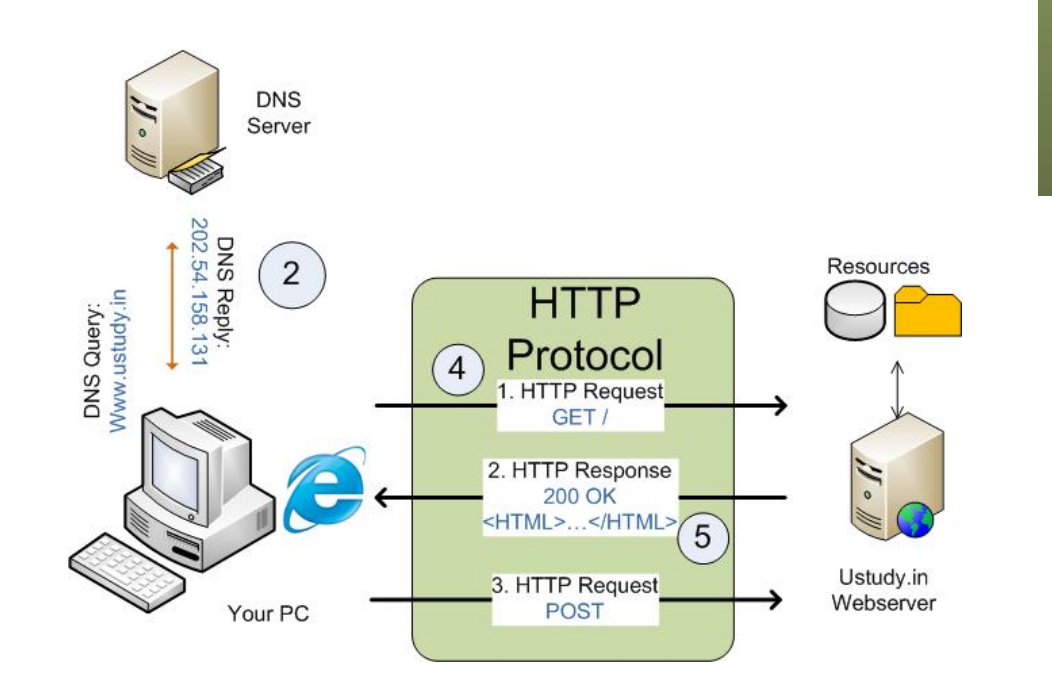

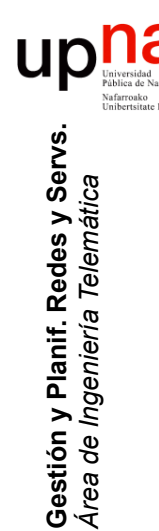

# ¿Para qué monitorizar?<br>• Detectar problemas en la red (ej: problema con el encaminamiento,

- congestión en enlaces)
- Detectar violaciones de seguridad (ej: escaneos)
- Etc.

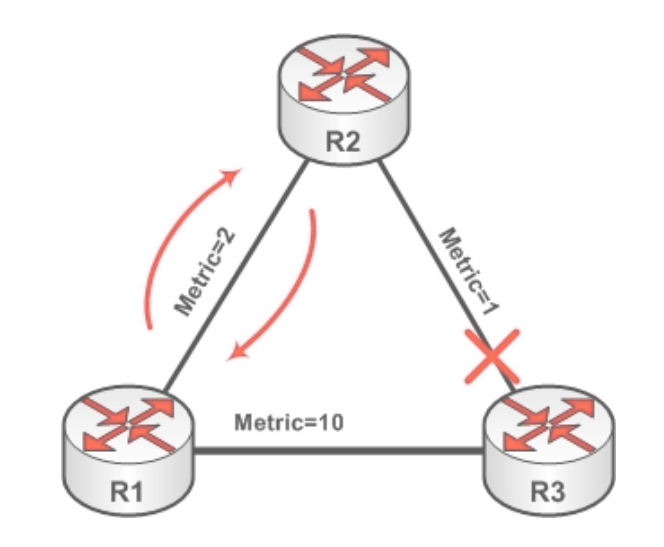

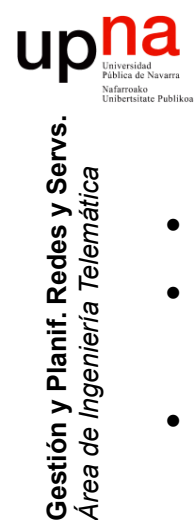

*Área de Ingeniería Telemática*

## ¿Qué medir para esto?<br>Según la información que queramos obtener

- 
- Podemos necesitar el tráfico a nivel de cuentas de **paquetes** (ej: pkts/s que reenvía un router) como una estimación de volumen
- O a nivel de volumen de **bytes** por dirección origen (ej: matriz de tráfico por host)
- O a nivel de origen y destino de **flujos** (ej: conexiones TCP simultáneas que mantiene un NAT)
- O necesitar **cabeceras** de paquetes hasta nivel de transporte (ej: analizar el comportamiento de control de flujo de TCP)
- O necesitar los **datos** de nivel de aplicación (ej: reconocer las peticiones HTTP dentro de una conexión TCP)

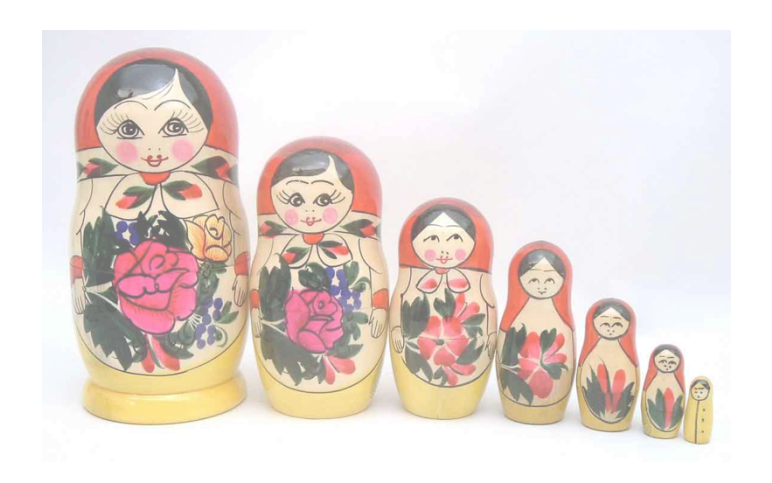

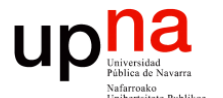

**Gestión y Planificación de Redes y Servicios** *Área de Ingeniería Telemática*

### Medidas activas y pasivas

### Tipos de medidas

#### • **Pasivas**

**Gestión y Planif. Redes y Servs.** *Área de Ingeniería Telemática*

Gestión y Planif. Redes y Servs<br>Área de Ingeniería Telemática

- No afectan al tráfico
- Recogen todos los paquetes en un punto de medida (enlace o equipo)
- o recogen una muestra de esos paquetes
- o directamente contadores dados por SNMP
- y otros que comentaremos

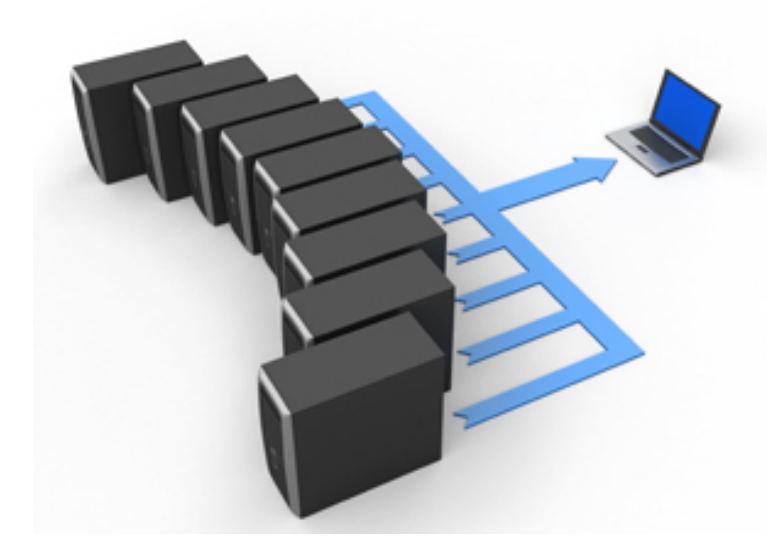

### Tipos de medidas

#### • **Activas**

- Generamos tráfico y lo recogemos (intrusivo)
- Según cómo, cuándo y cuáles de los paquetes llegan ofrecemos estadísticas
- Puede ser un simple *ping*
- o hacer una llamada a un teléfono IP para comprobar que responde
- o generar tráfico similar al de voz y medir cómo llega al destino (SLA)
- u otros patrones de tráfico que permitan inferir el comportamiento de la red
- Podríamos hacer transferencias masivas aunque es muy intrusivo (se hace)

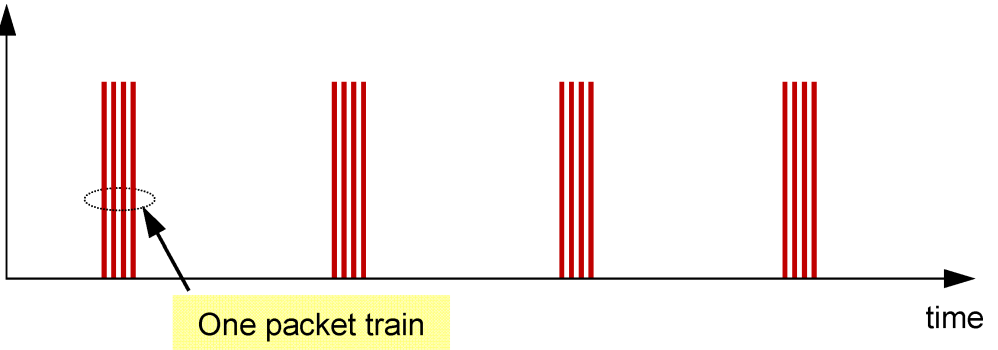

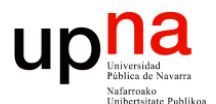

**Gestión y Planificación de Redes y Servicios** *Área de Ingeniería Telemática*

### Limitaciones de SNMP

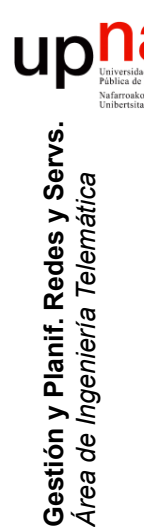

### ¿Nos vale con SNMP?

- ¿Podemos monitorizar la red con lo que ofrecen las MIBs?
- Las MIBs suelen dar contadores, por ejemplo por interfaz o protocolo
- Son datos muy agregados
- Solo podemos conseguir series temporales haciendo *polling* de ellos
- Matriz de tráfico para *network capacity planning* 
	- Predecir tendencias
	- Escenarios *what-if*
- ¿Matriz a partir de contadores y tablas de rutas? (...)

$$
TM = \begin{pmatrix} 0 & I_{12} & I_{13} & I_{14} & I_{15} & I_{16} \\ I_{21} & 0 & I_{23} & I_{24} & I_{25} & I_{26} \\ I_{31} & I_{32} & 0 & I_{34} & I_{35} & I_{36} \\ I_{41} & I_{42} & I_{43} & 0 & I_{45} & I_{46} \\ I_{51} & I_{52} & I_{53} & I_{54} & 0 & I_{56} \\ I_{61} & I_{62} & I_{63} & I_{64} & I_{65} & 0 \end{pmatrix}
$$

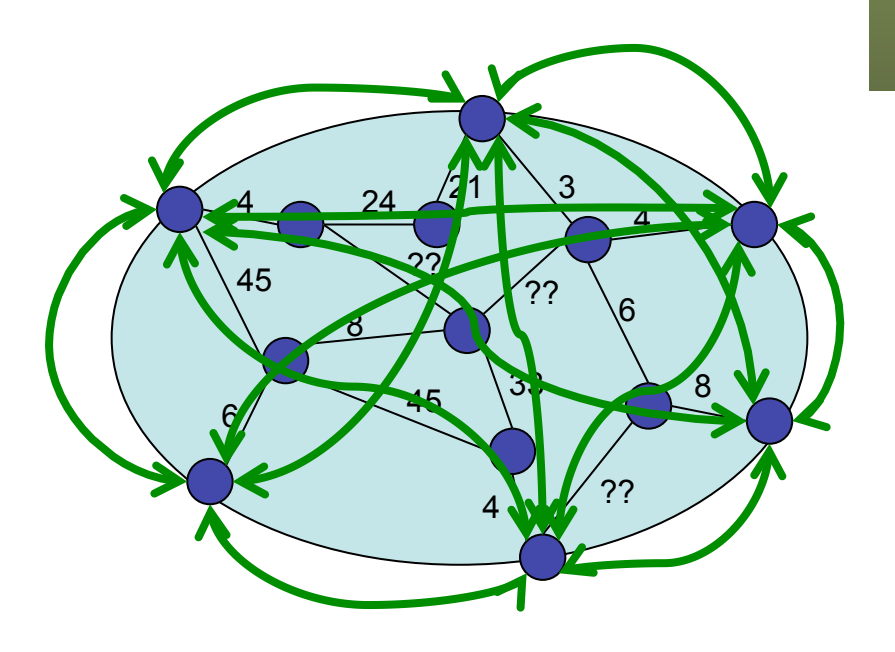

# Ejemplo: matriz de tráfico<br>• Intensidad de tráfico para cada (origen, destino) frontera de la red

- 
- Ejemplo:
	- Lo que sabemos con contadores
	- Solución (...)

$$
TM = \begin{pmatrix} 0 & I_{12} & I_{13} \\ I_{21} & 0 & I_{23} \\ I_{31} & I_{32} & 0 \end{pmatrix}
$$

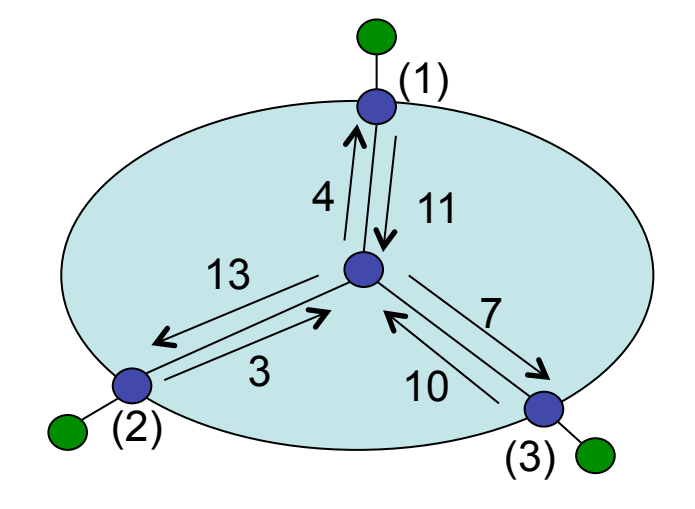

# Ejemplo: matriz de tráfico<br>• Intensidad de tráfico para cada (origen, destino) frontera de la red

- 
- Ejemplo:
	- Lo que sabemos con contadores
	- Solución (...)

$$
TM = \left(\begin{array}{ccc} 0 & 6 & 5 \\ 1 & 0 & 2 \\ 3 & 7 & 0 \end{array}\right)
$$

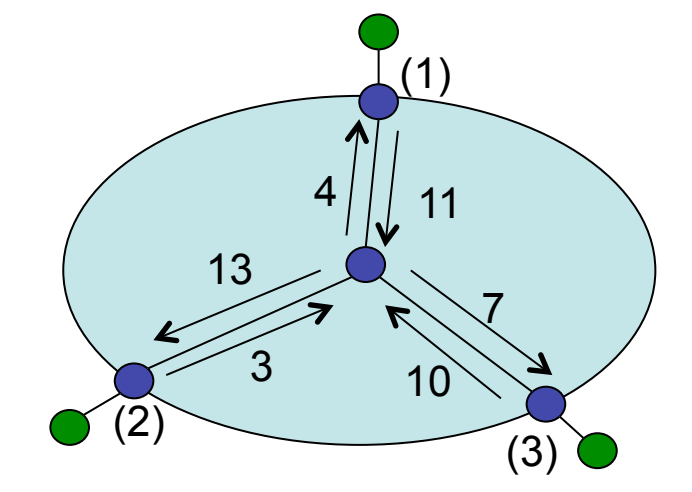

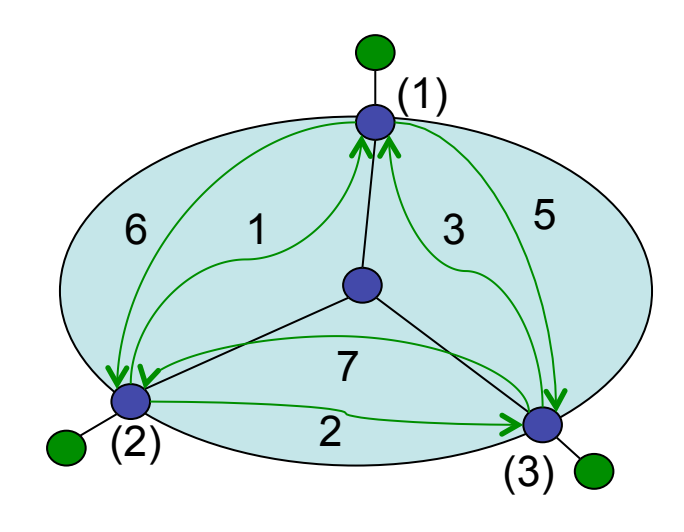

# Ejemplo: matriz de tráfico<br>No hay solución única; más incógnitas que ecuaciones

- 
- Múltiples técnicas para calcular la solución *"más probable"*
- Requiere conocer las rutas
- Podemos quererla por servicio/aplicación
- O para cada clase de servicio
- *Network Tomography*: emplear un número limitado de medidas para deducir o estimar otros parámetros de rendimiento

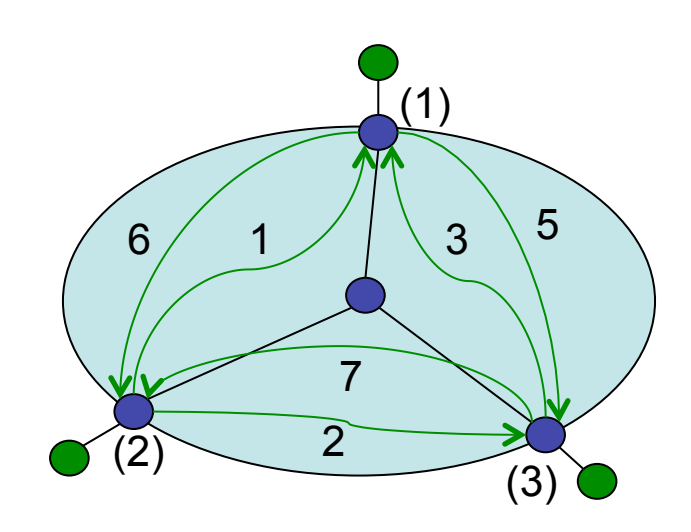

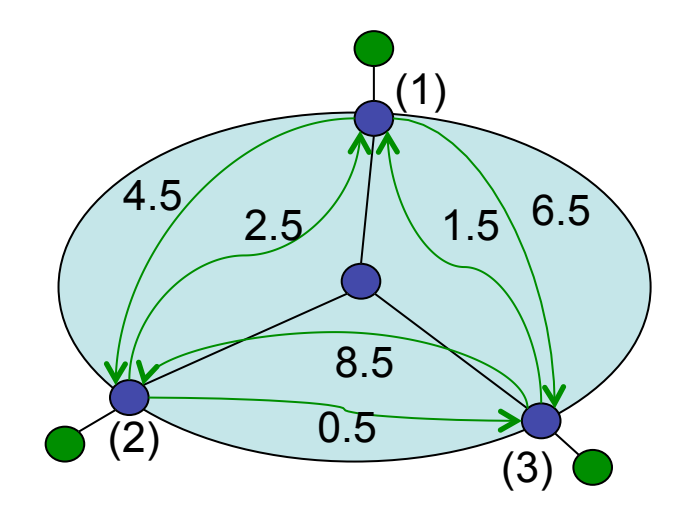

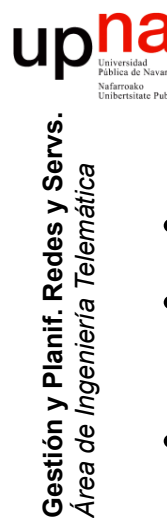

### ¿Nos vale con SNMP?

- Para las series temporales tenemos que hacer *polling*
- Solo con contadores por enlace no podemos ni tan siquiera calcular matrices de tráfico
- ¿Hay alternativas?
	- RMON
	- Medición de flujos
	- (otras...)

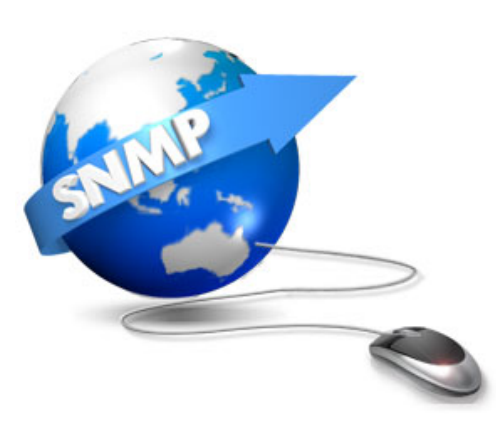

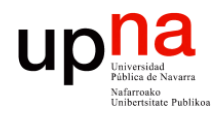

**Gestión y Planificación de Redes y Servicios** *Área de Ingeniería Telemática*

### RMON

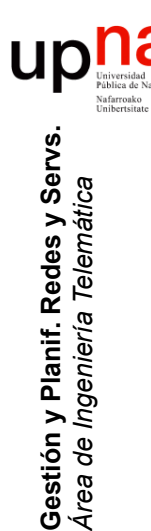

### Sonda

- Equipo que inspecciona el tráfico: "sonda", "sonda de monitorización", "probe", "monitoring probe"
- Dos componentes
	- Hardware unido al medio de transmisión que "ve" el tráfico
	- Proceso de análisis de los datos
- Cuando hardware y análisis están en el mismo equipo se haba de "sonda local" ("local probe")
- Tradicionalmente los hemos llamado también "sniffers"

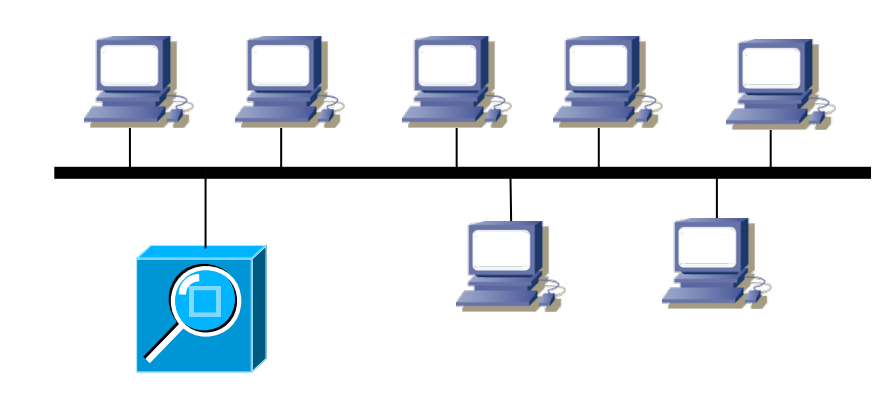

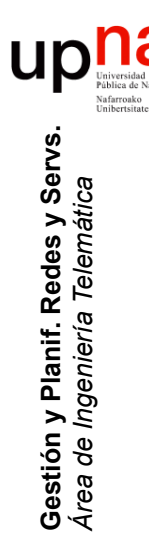

### Sonda

- Puede ser un equipo específico
- O un módulo (hardware) en un conmutador (capa 2 ó 3)

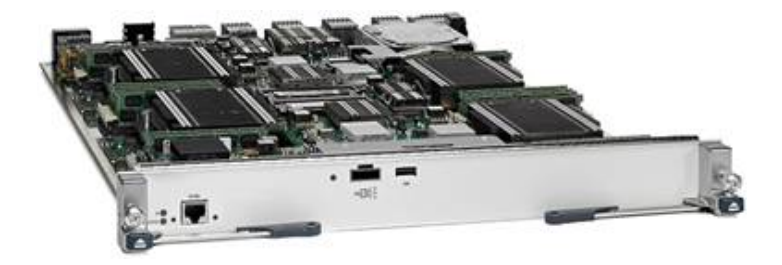

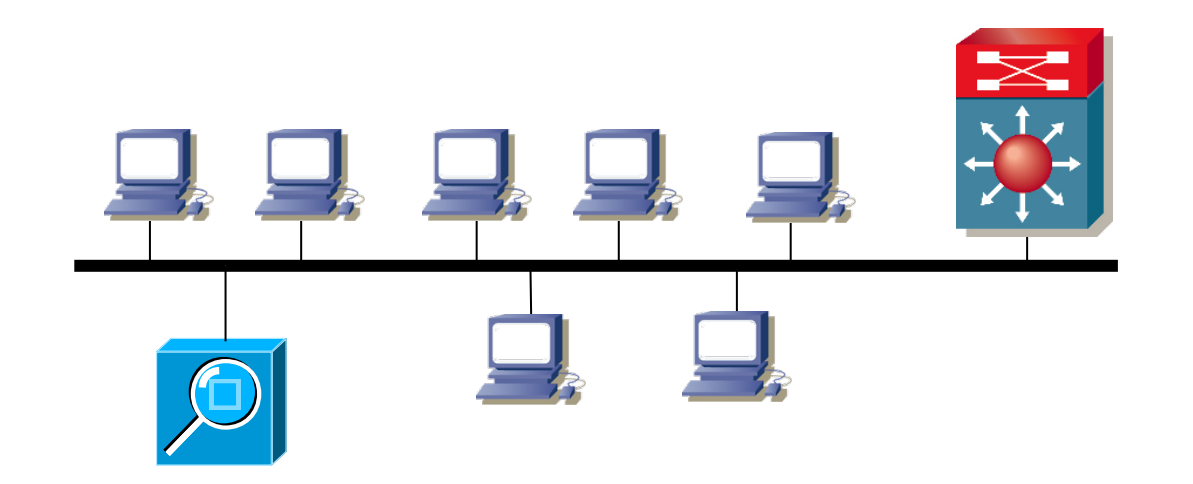

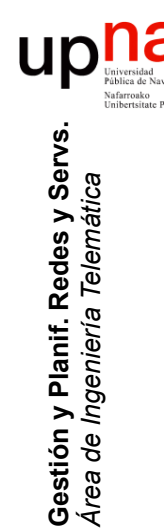

### Monitorización remota

- Los resultados del análisis hecho por la sonda deben ir al NMS
- Cuando el NMS está en un lugar y la sonda en otro segmento se habla de "monitorización remota"
- "Remonte MONitoring"
- Comunicación mediante SNMP
- La sonda almacena datos así que no es crítico que pierda contacto con el NMS

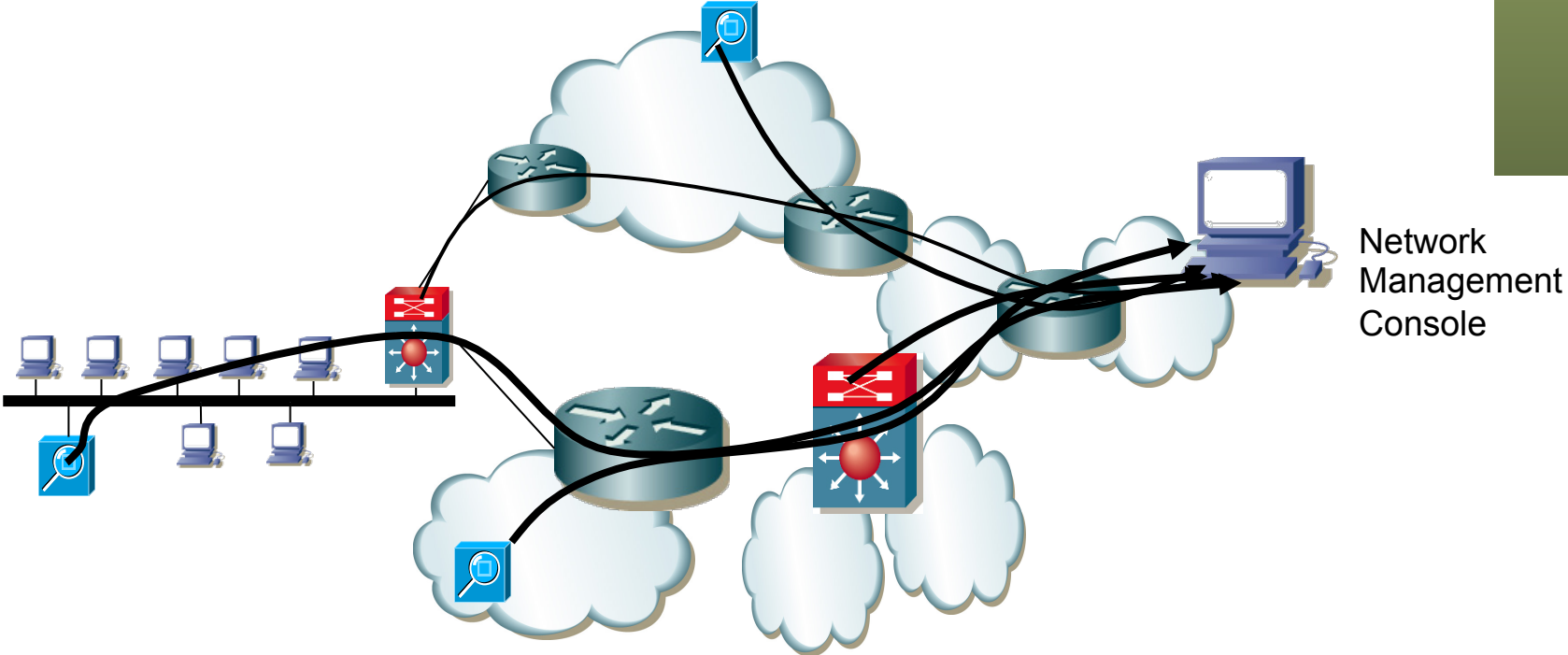

- RMON  **RMON**<br>RMON1 RFC original 1271 (año 1991) para LANs Ethernet (extendida para Token-Ring), hoy obsoleta
- Hoy en día RFC 2819
- Desarrollado para dar estadísticas de tráfico Ethernet y diagnóstico de fallos (número de paquetes, errores de CRC, colisiones...)
- Inicialmente en la época de hubs y modo promiscuo
- Se centra en el segmento de red más que en el agente
- Puede analizar el tráfico (por ejemplo cuánto genera cada host)
- RMON1 decodifica hasta capa 2

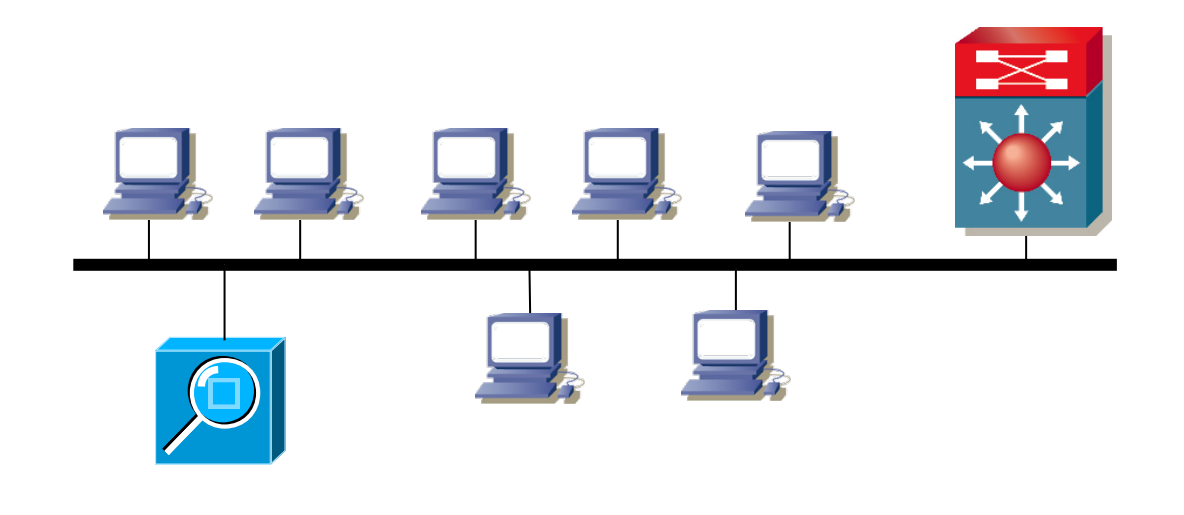

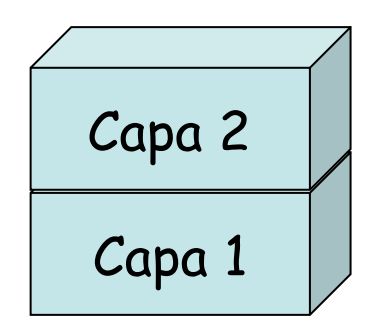

## **RMON2**<br>Año 1997 (RFC 2021)

**Gestión y Planif. Redes y Servs.** *Área de Ingeniería Telemática*

Gestión y Planif. Redes y Servs<br>Área de Ingeniería Telemática

- Hoy en día RFC 4502 "Remote Network Monitoring Management Information Base Version 2"
- Decodifica hasta capa de aplicación (sea la capa 7 OSI u otra cosa) frente a RMON1 que solo llega a capa 2
- Definido en base a SMIv2
- Define varios grupos, pero se pueden no implementar todos
- Obliga a implementar IF-MIB (RFC 2863)

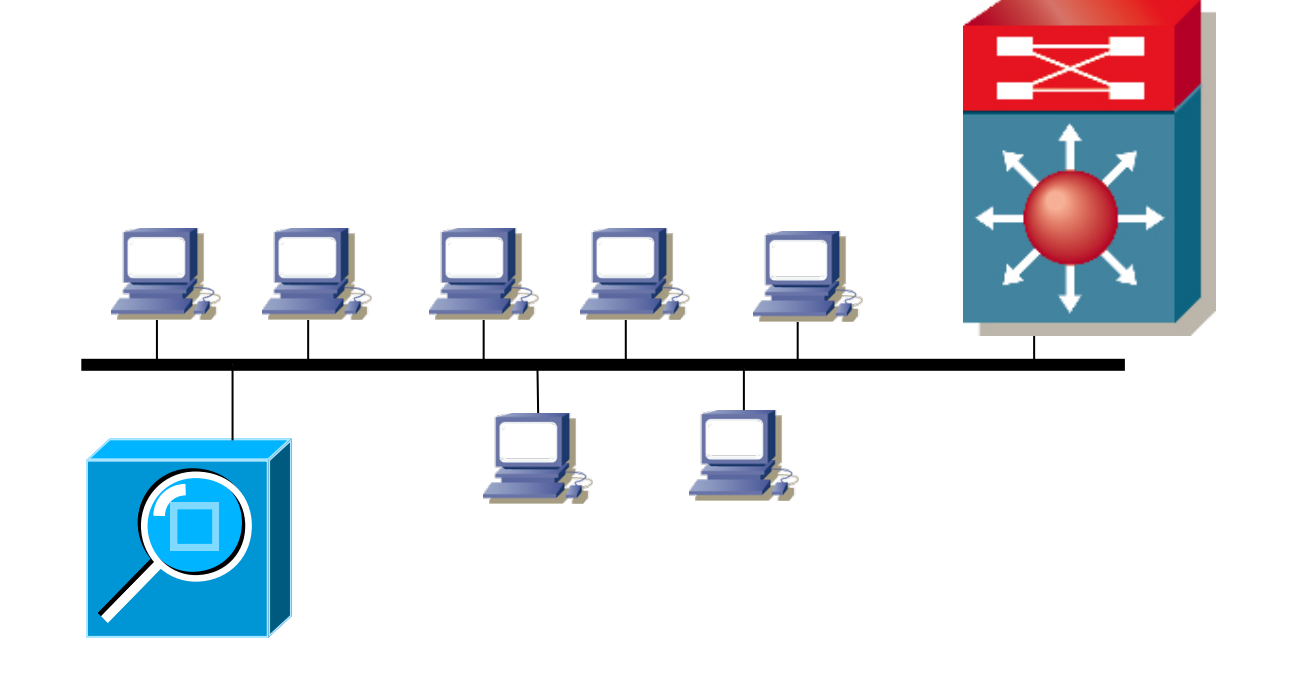

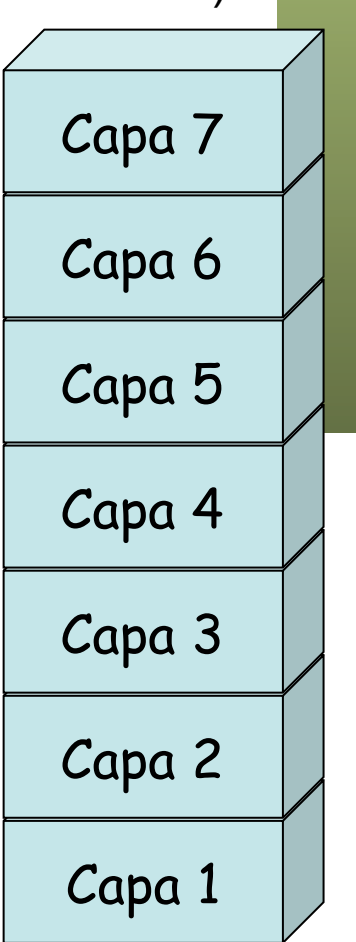

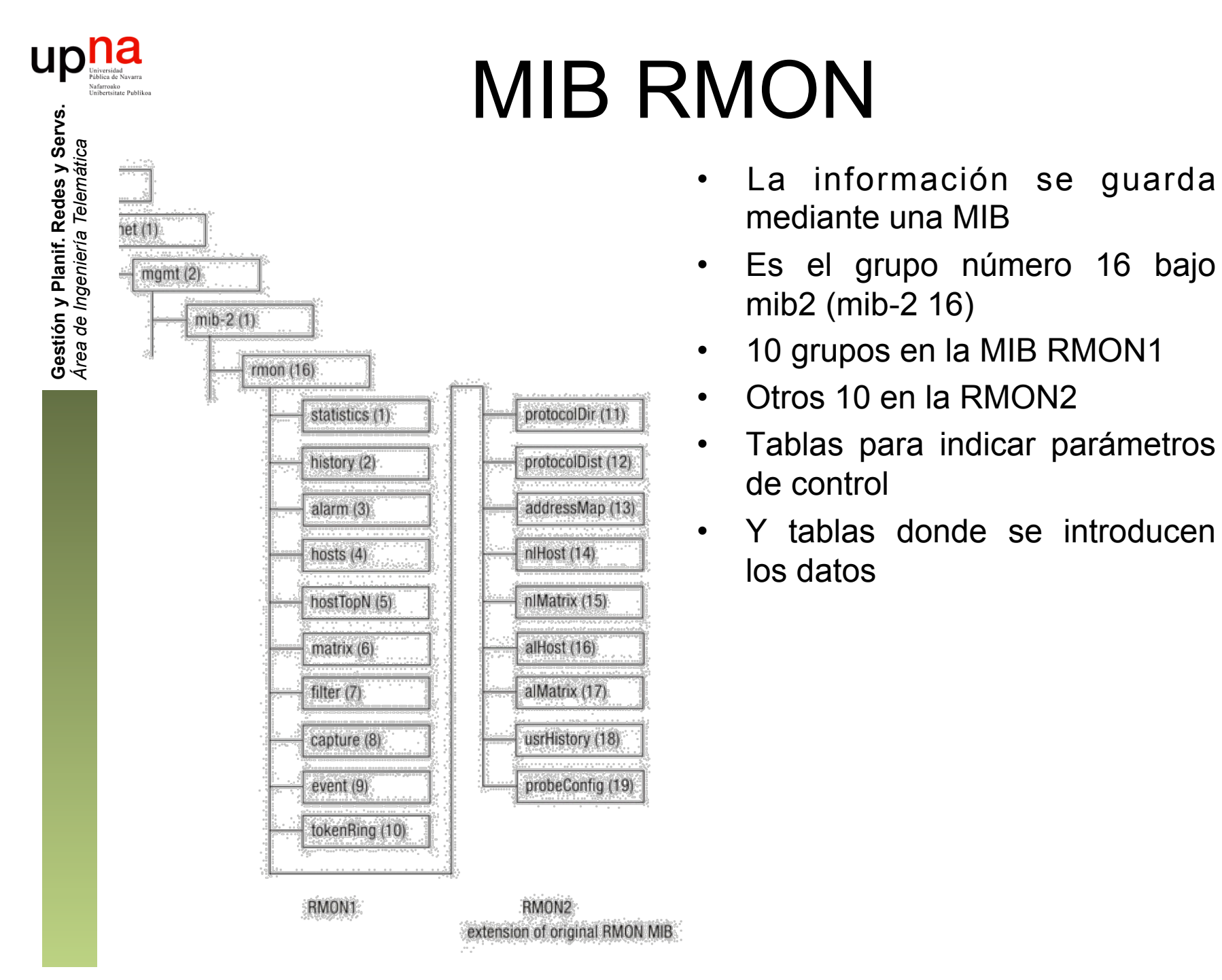

- mediante una MIB
- Es el grupo número 16 bajo mib2 (mib-2 16)
- 
- 
- 10 grupos en la MIB RMON1<br>• Otros 10 en la RMON2<br>• Tablas para indicar parámetros de control
- Y tablas donde se introducen los datos

#### *Statistics* (rmon 1)

- Estadísticas para cada interfaz Ethernet de la sonda
- Tipos de paquetes, tamaños, errores, colisiones
- Tablas: etherStatsTable, etherStats2Table
- Lo del "2" en la tabla es que se añadió a RMON1 durante la especificación de RMON2

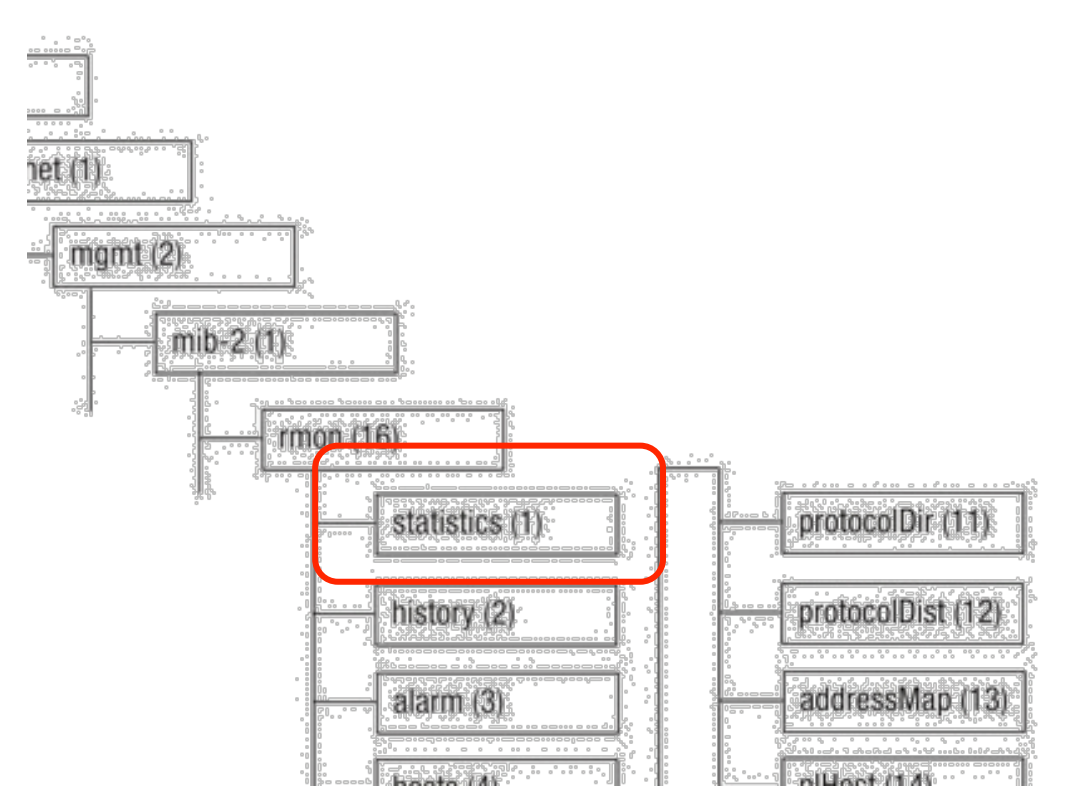

up

**nally**<br>Pública de Navarra

#### *History* (rmon 2)

- Permite almacenar un histórico
- Se especifica en tabla de control con qué periodicidad se recoge el dato
- Pueden ser bytes, paquetes, errores, colisiones, utilización…
- Tablas: historyControlTable, etherHistoryTable, historyControl2Table, etherHistory2Table

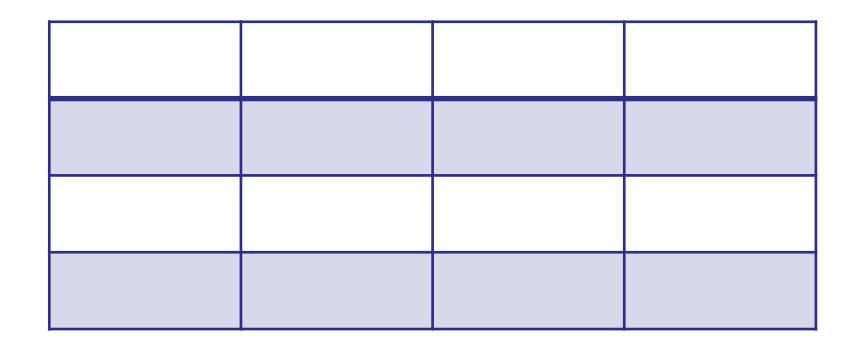

#### *Alarm* (rmon 3)

**Gestión y Planif. Redes y Servs.** *Área de Ingeniería Telemática*

Gestión y Planif. Redes y Servs.<br>Área de Ingeniería Telemática

UD

- Toma valores con periodicidad indicada y compara con unos umbrales
- Cuando se cruza el umbral se genera un "evento"
- Para no generar muchos eventos tiene que cruzar un segundo umbral antes de poder volver a cruzar el primero y generar de nuevo evento
- Tablas: alarmTable

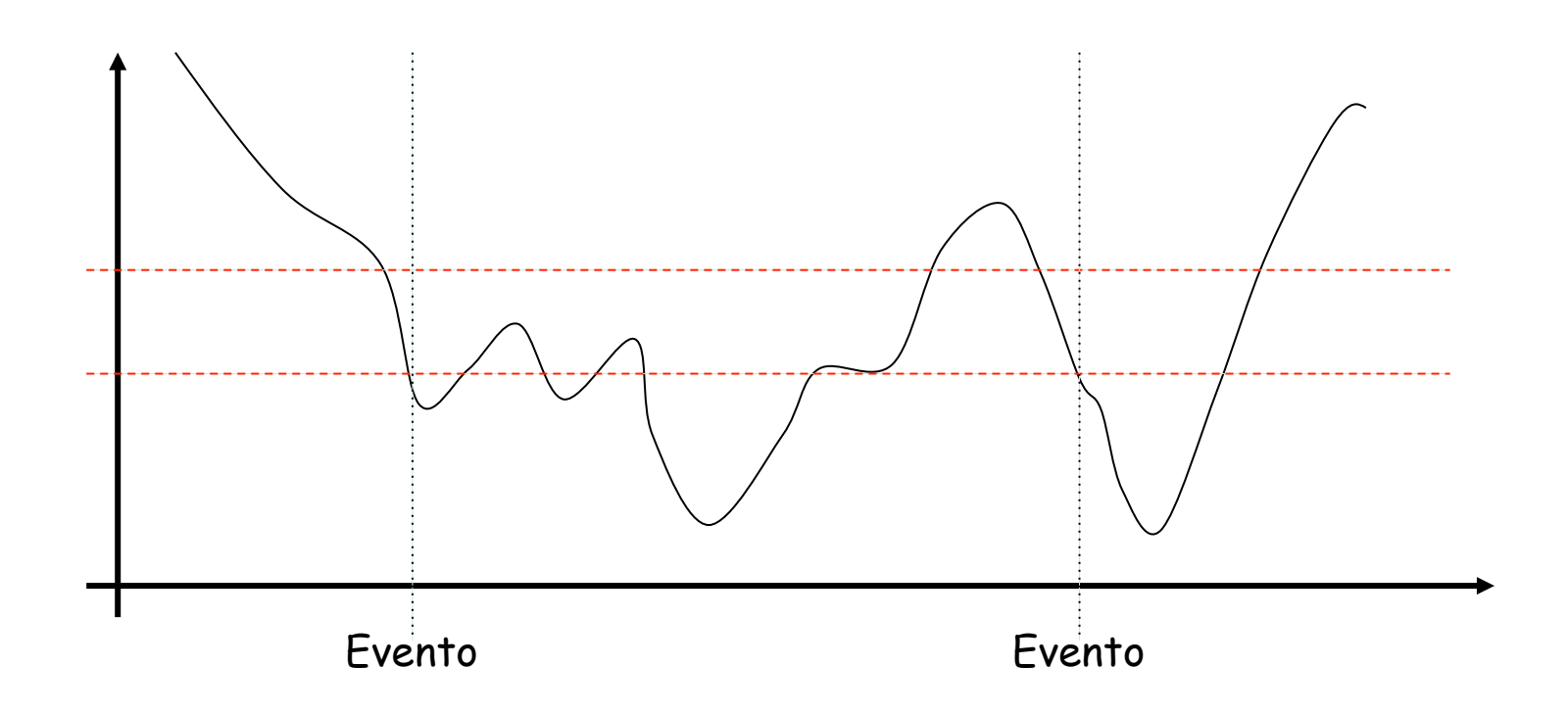

#### *Hosts* (rmon 4)

- Recopila una lista de hosts en base a las direcciones MAC en las tramas Ethernet
- Mantiene estadísticas sobre esos hosts
- Tablas: hostControlTable, hostTable , hostTimeTable, hostControl2Table

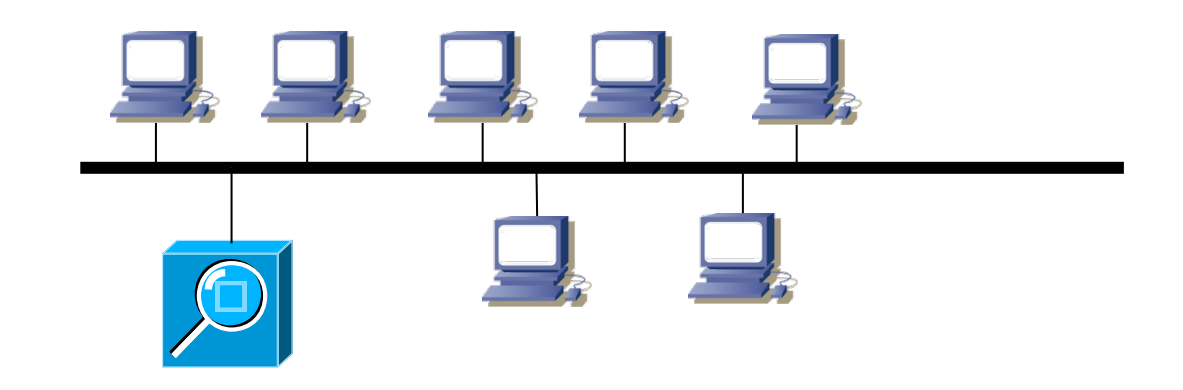

12

#### **Hosts Top N** (rmon 5)

- Genera rankings de los N hosts que más acumulan de la variable especificada
- Por ejemplo podría ser de tramas enviadas
- Tablas: hostTopNControlTable

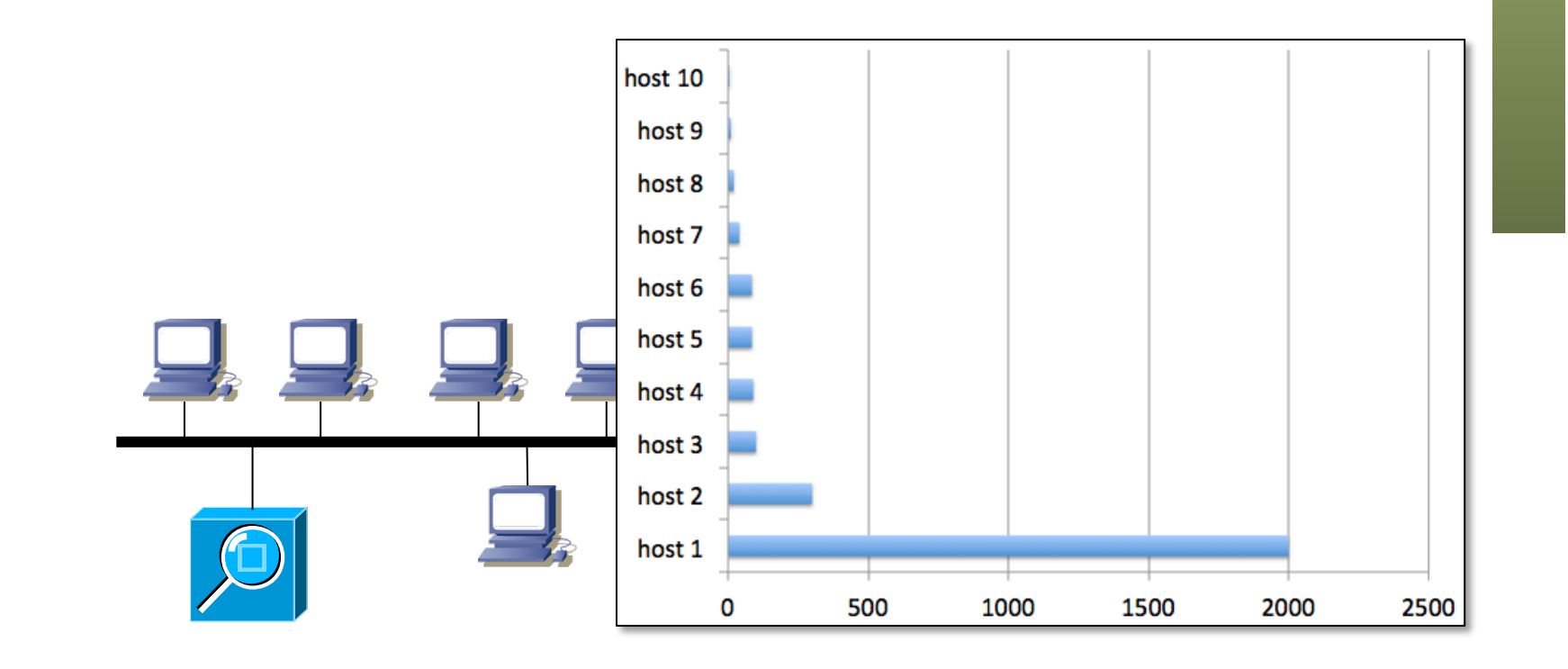

 $\begin{array}{c} \begin{matrix} \text{univexial} \\ \text{univexial} \end{matrix} \\ \text{Mathematical solutions} \end{array}$ Gestión y Planif. Redes y Servs.<br>Área de *Ingeniería Telemática* **Gestión y Planif. Redes y Servs.** *Área de Ingeniería Telemática*

#### *Matrix* (rmon 6)

- Estadísticas de "conversaciones" entre hosts
- Una entrada por cada pareja origen-destino que detecta la sonda
- Tablas: matrixControlTable, matrixSDTable, matrixDSTable, matrixControl2Table

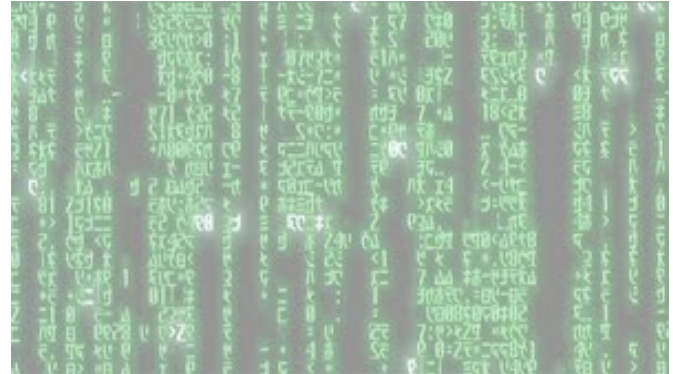

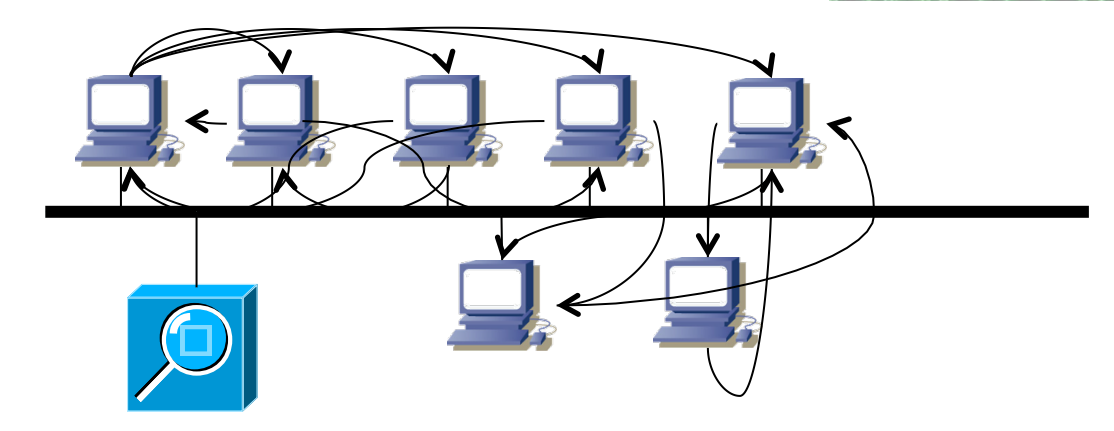

#### *Filter* (rmon 7)

**Gestión y Planif. Redes y Servs.** *Área de Ingeniería Telemática*

Gestión y Planif. Redes y Servs<br>Área de Ingeniería Telemática

up

- Permite especificar filtros que se aplican a los paquetes
- De esta forma se limita lo que capturar o que puede generar eventos
- Tablas: filterTable, channelTable, filter2Table, channel2Table

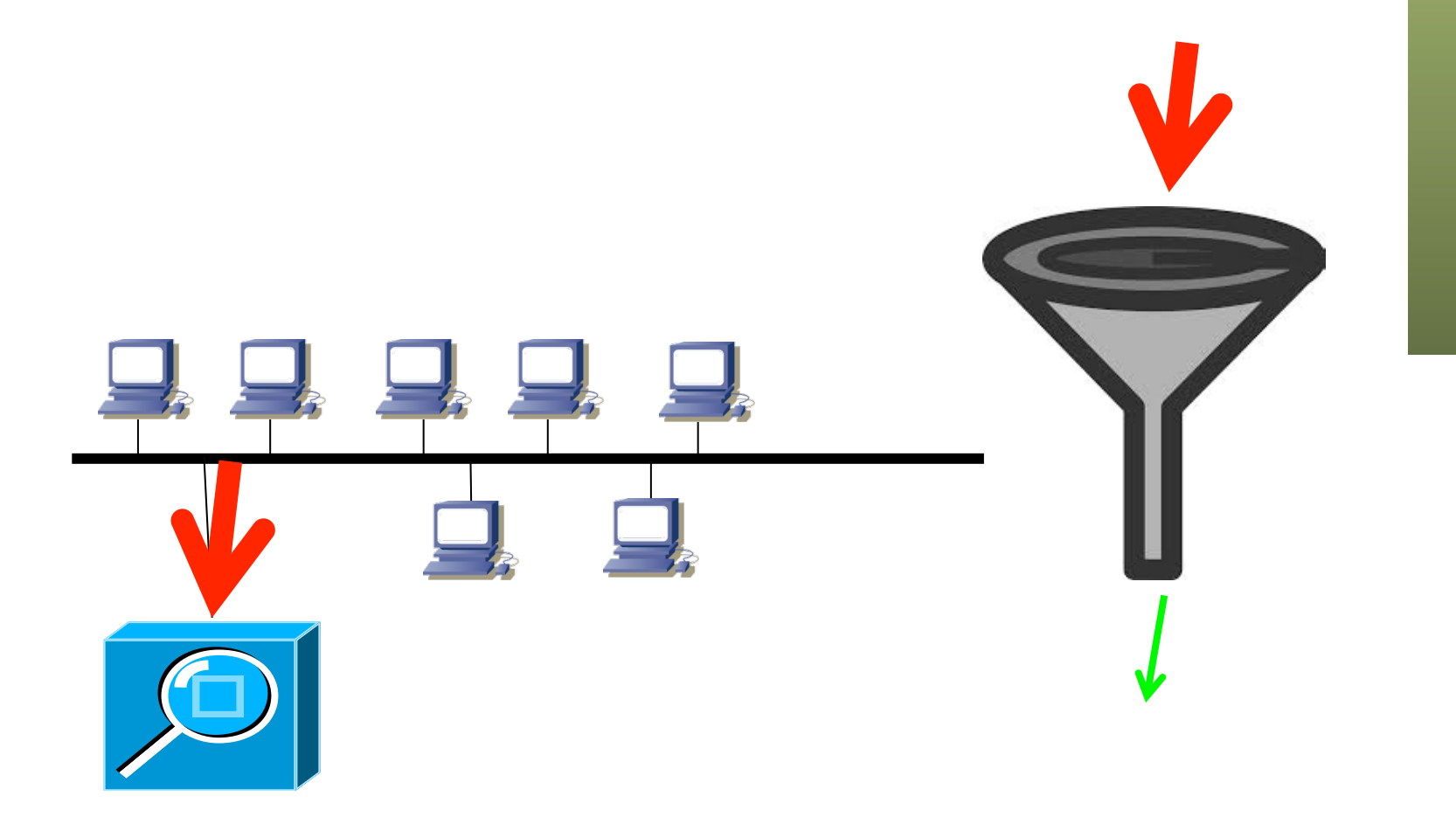

#### *Packet Capture* (rmon 8)

**Gestión y Planif. Redes y Servs.** *Área de Ingeniería Telemática*

Gestión y Planif. Redes y Servs.<br>Área de Ingeniería Telemática

up

 $na$ 

- Captura paquetes que pasan unos filtros
- Tablas: buffercontrolTable, captureBufferTable

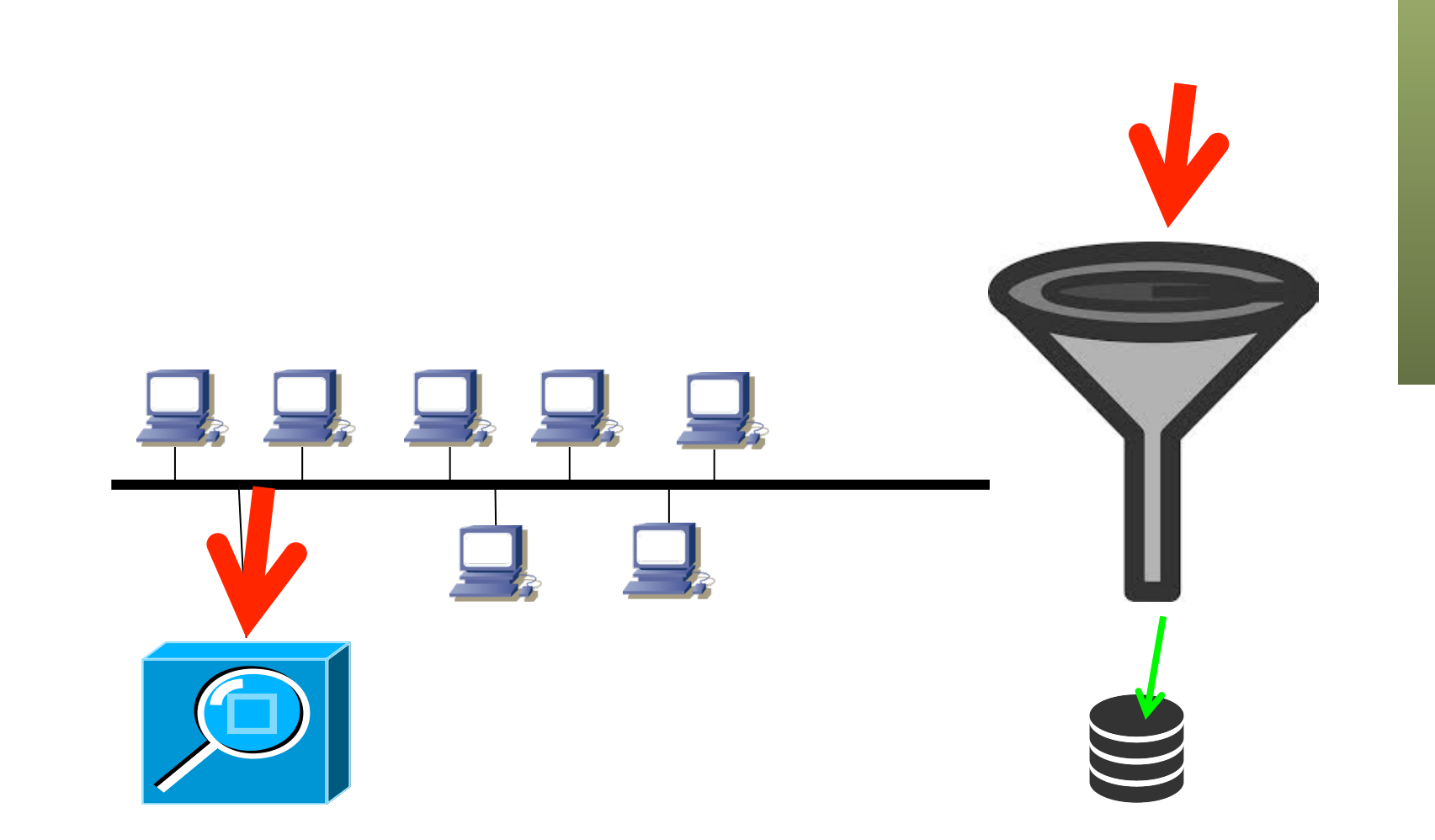

#### *Event* (rmon 9)

**Gestión y Planif. Redes y Servs.** *Área de Ingeniería Telemática*

Gestión y Planif. Redes y Servs.<br>Área de Ingeniería Telemática

up

12

- Controla la generación y notificación de eventos
- Puede ser recoger un log o enviar una *trap* SNMP
- Tablas: eventTable, logTable

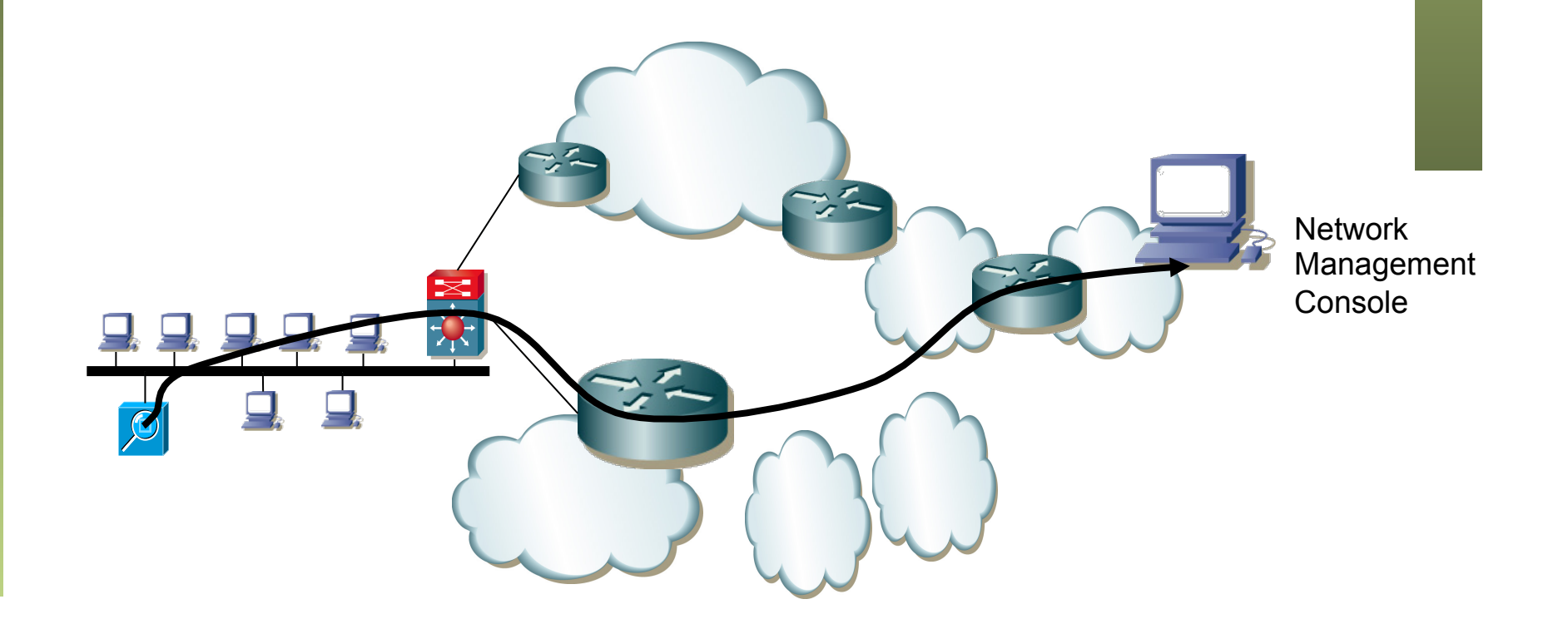

#### *Protocol Directory* (rmon 11)

- Inventario de protocolos que la sonda puede monitorizar
- Se pueden añadir, borrar y configurar

#### *Protocol Distribution* (rmon 12)

• Tráfico de los distintos protocolos (paquetes y bytes)

#### *Address Map* (rmon 13)

• Asociaciones de dirección de red y dirección MAC

#### *Network-layer Host (nlHost)* (rmon 14)

• Contadores de tráfico por cada dirección de red detectada

#### *Network-layer Matrix (nlMatrix)* (rmon 15)

- Conversaciones entre pares de hosts a nivel de red
- Incluye el cálculo del top N

#### *Application-layer Host/Matrix (alHost y alMatrix)* (rmon 16 y rmon 17)

• Análogos pero a nivel de aplicación

#### *User History (usrHistory)* (rmon 18)

- Combina las funcionalidades de los grupos *history* y *alarm* de la MIB RMON1
- Es decir, muestrea periódicamente y puede enviar eventos o guardar log

#### *Probe Configuration y RMON conformance* (rmon 19 y rmon20)